# DMX-44 DMX Controller

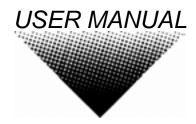

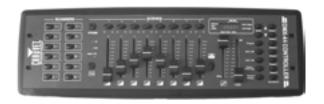

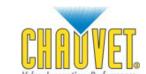

Value Innovation Performance
Chauvet, 3000 N 29<sup>th</sup> Ct, Hollywood, FL 33020 U.S.A
(800) 762-1084 – (954) 929-1115
FAX (954) 929-5560
www.chauvetlighting.com

# **TABLE OF CONTENT**

| BEFORE YOU BEGIN                    |    |
|-------------------------------------|----|
| WHAT IS INCLUDED                    | 3  |
| UNPACKING INSTRUCTIONS              | 3  |
| SAFETY INSTRUCTIONS                 |    |
|                                     |    |
| INTRODUCTION                        |    |
| FEATURES                            |    |
| General Overview                    |    |
| PRODUCT OVERVIEW (FRONT)            | 5  |
| PRODUCT OVERVIEW (REAR PANEL)       |    |
| COMMON TERMS                        | 7  |
| OPERATING INSTRUCTIONS              | Q  |
| SETUP                               |    |
| Setting up the System               |    |
| Fixture Addressing                  |    |
| Programming                         |    |
| Entering program mode               |    |
| Create a scene                      | 9  |
| Edit a scene                        | 9  |
| Scene copy                          |    |
| Delete scene                        |    |
| Delete all scenes                   |    |
| Bank copy                           |    |
| Bank delete                         |    |
| CHASE PROGRAMMING                   | 11 |
| Create a chase                      |    |
| Copy Bank Into Chase                |    |
| Adding a step to a chase            | 12 |
| Delete a scene/step in a Chase      | 12 |
| Delete all Chase Programs           |    |
| PLAYBACK (SCENES)                   |    |
| Manual run scene                    |    |
| Running in Sound-Mode               |    |
| Running in Auto-Mode                |    |
| Blackout                            |    |
| PLAYBACK (CHASES)                   |    |
| Manual run chases                   |    |
| Auto run chases                     |    |
| Music run chases                    | 14 |
| Midi Operation                      | 15 |
| APPENDIX                            | 46 |
|                                     |    |
| DMX PRIMER                          |    |
| RETURNS PROCEDURE                   |    |
|                                     |    |
| CLAIMS                              |    |
| DMX DIPSWITCH QUICK REFERENCE CHART |    |
| GENERAL TROUBLESHOOTING.            |    |
|                                     |    |

# **BEFORE YOU BEGIN**

### What is included

- DMX-44 controller
- > DC 9-12V 500mA, 90V~240V Power Adapter
- Manual with warranty card

## **Unpacking Instructions**

Immediately upon receiving a fixture, carefully unpack the carton, check the contents to ensure that all parts are present, and have been received in good condition. Notify the shipper immediately and retain packing material for inspection if any parts appear damaged from shipping or the carton itself shows signs of mishandling. Save the carton and all packing materials. In the event that a fixture must be returned to the factory, it is important that the fixture be returned in the original factory box and packing.

### **Safety Instructions**

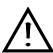

Please read these instructions carefully, which includes important information about the installation, usage and maintenance?

- Please keep this User Guide for future consultation. If you sell the unit to another user, be sure that
  they also receive this instruction booklet.
- Always make sure that you are connecting to the proper voltage and that the line voltage you are connecting to is not higher than that stated on decal or rear panel of the fixture.
- This product is intended for indoor use only!
- To prevent risk of fire or shock, do not expose fixture to rain or moisture. Make sure there are no flammable materials close to the unit while operating.
- The unit must be installed in a location with adequate ventilation, at least 50cm from adjacent surfaces. Be sure that no ventilation slots are blocked.
- Always disconnect from power source before servicing or replacing lamp or fuse and be sure to replace with same lamp source.
- In the event of serious operating problem, stop using the unit immediately. Never try to repair the unit by yourself. Repairs carried out by unskilled people can lead to damage or malfunction. Please contact the nearest authorized technical assistance center. Always use the same type spare parts.
- Don't connect the device to a dimmer pack.
- Make sure power cord is never crimped or damaged.
- Never disconnect power cord by pulling or tugging on the cord.
- Do not operate this device under 113° F ambient temperature conditions.

#### Caution!

There are no user serviceable parts inside the unit. Do not open the housing or attempt any repairs yourself. In the unlikely event your unit may require service, please contact CHAUVET.

# INTRODUCTION

### **Features**

- Universal DMX-512 Controller
- 240 scene memory
- 192 DMX channels of control
- Polarity selector
- Fog control button
- Strobe control button
- Removable rubber edge guard
- 3 space 19" rack and table top mount with edge removed
- Midi compatible
- Controls up to 12 intelligent lights
- 30 banks of 8 scenes
- Beat-activation, tap sync, auto run
- 6 sets of chases containing 240 scenes

### **General Overview**

The DMX-44 is a universal intelligent lighting controller. It allows the control of 12 fixtures composed of 16 channels each and up to 240 programmable scenes. Six chase banks can contain up to 240 steps composed of the saved scenes and in any order. Programs can be triggered by music, midi, automatically or manually.

On the surface you will find various programming tools such as 8 universal channel sliders, fog and strobe control buttons, quick access scanner and scene buttons, and an LED display indicator for easier navigation of controls and menu functions.

# **Product Overview (front)**

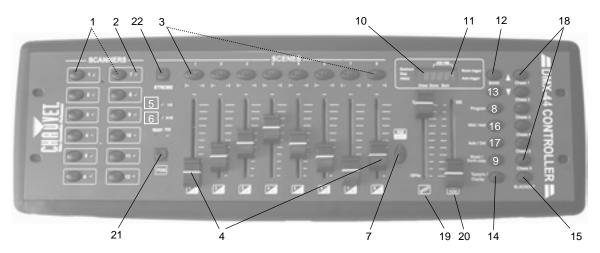

| ltem | Button or Fader        | Function                                                                                                    |
|------|------------------------|----------------------------------------------------------------------------------------------------|
| 1    | Scanner select buttons | Fixture selection                                                                                                    |
| 2    | Scanner indicator LEDS | Indicates the fixtures currently selected                                                                                                    |
| 3    | Scene select buttons   | Universal bump buttons representing scene location for storage and selection                                                                                            |
| 4    | Channel faders         | For adjusting DMX values, Ch 1~8 can be adjusted immediately after pressing the respective scanner select button, Ch 9~16 after pressing the Page select button         |
| 5    | Page A Indicator LED   | Represents Ch 1~8 range selected                                                                                                    |
| 6    | Page B Indicator LED   | Represents Ch 9~16 range selected                                                                                                    |
| 7    | Page select button     | In manual mode, press to toggle between pages of control or to select both pages simultaneously. Both LEDS on will allow control of both lower and upper range channel. |
| 8    | Program button         | Used to enter programming mode                                                                                                    |
| 9    | Music/Bank Copy button | Used to activate Music mode and as the copy command during programming                                                                                                  |
| 10   | LCD display window     | Status window displays pertinent operational data                                                                                                    |
| 11   | Mode Indicator LEDS    | Provides operating mode status, (manual, music or auto)                                                                                                    |
| 12   | Bank Up button         | Function button to traverse Scene/Steps in banks or chases                                                                                                    |
| 13   | Bank Down button       | Function button to traverse Scene/Steps in banks or chases                                                                                                    |
| 14   | Tap Display button     | This is a Tap-Sync during playback and during programming changes the DMX value displayed in the LCD panel to percentages                                               |
| 15   | Blackout button        | Sets the shutter or dimmer value of all fixtures to "0" causing all light output to cease                                                                               |
| 16   | Midi/Add button        | Activates MIDI external control and also used to confirm the record/save process                                                                                        |
| 17   | Auto/Del button        | Used to activate Auto mode and as the delete function key during programming                                                                                            |
| 18   | Chase buttons          | Chase memory 1 ~ 6                                                                                                    |
| 19   | Speed fader            | This will adjust the hold time of a scene or a step within a chase                                                                                                    |
| 20   | Fade-Time fader        | Also considered a cross-fade, sets the interval time between two scenes in a chase                                                                                      |
| 21   | Fog button             | Built in Chauvet fog controller                                                                                                    |
| 22   | Strobe button          | Built in Chauvet strobe controller                                                                                                    |
|      |                        |                                                                                                    |

# **Product Overview (rear panel)**

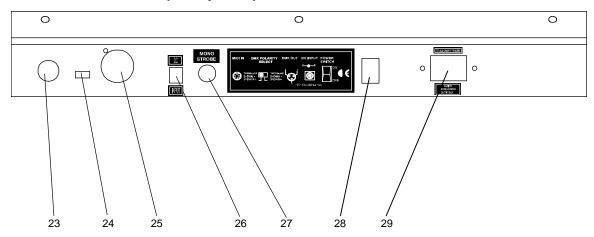

| Item | Button or Fader      | Function                                                          |
|------|----------------------|-------------------------------------------------------------------|
| 23   | MIDI input port      | For external triggering of Banks and Chases using a MIDI device   |
| 24   | DMX polarity switch  | May be used to correct signal polarity                            |
| 25   | DMX output connector | DMX control signal                                                |
| 26   | DC Input jack        | Main power feed                                                   |
| 27   | Strobe connector     | Chauvet Mono Strobe 1/4" connector for built in strobe controller |
| 28   | ON/OFF power switch  | Turns the controller on and off                                   |
| 29   | Fog connector        | Chauvet fog controller IEC connector                              |

#### **Common Terms**

The following are common terms used in intelligent light programming.

- Blackout is a state by where all lighting fixtures light output are set to 0 or off, usually on a temporary hasis
- DMX-512 is an industry standard digital communication protocol used in entertainment lighting equipment. For more information read Sections "DMX Primer" and "DMX Control Mode" in the Appendix.
- Fixture refers to your lighting instrument or other device such as a fogger or dimmer of which you can control.
- Programs are a bunch of scenes stacked one after another. It can be programmed as either a single scene or multiple scenes in sequence.
- Scenes are static lighting states.
- Sliders also known as faders.
- Chases can also be called programs. A chase consists of a bunch of scenes stacked one after another.
- Scanner refers to a lighting instrument with a pan and tilt mirror; however, in the ILS-CON controller it can be used to control any DMX-512 compatible device as a generic fixture.
- MIDI is a standard for representing musical information in a digital format. A MIDI input would provide external triggering of scenes using midi device such as a midi keyboard.
- Stand Alone refers to a fixture's ability to function independently of an external controller and usually in sync to music, due to a built in microphone.
- Fade slider is used to adjust the time between scenes within a chase.
- Speed slider affects the amount of time a scene will hold its state. It is also considered a wait time.
- Shutter is a mechanical device in the lighting fixture that allows you to block the lights path. It is often used to lessen the intensity of the light output and to strobe.
- Patching refers to the process of assigning fixtures a DMX channel.
- Playbacks can be either scenes or chases that are directly called to execution by user action. A
  playback can also be considered program memory that can be recalled during a show or running
  mode.

# **OPERATING INSTRUCTIONS**

# **Setup**

#### SETTING UP THE SYSTEM

- 1) Place the DMX-44 on a leveled surface. Note! The DMX-44 can also be rack mounted, occupying 3U spaces by removing the outer rubber edge guard.
- 2) Plug the AC to DC power supply to the system back panel and to the mains outlet.
- 3) Plug in your DMX cable(s) to your intelligent lighting as described in the fixtures respective manual. For a quick Primer on DMX see the "DMX Primer" section in the Appendix of this manual.

#### FIXTURE ADDRESSING

The DMX-44 is programmed to control 16 channels of DMX per fixture, therefore the fixtures you wish to control with the corresponding "SCANNER" buttons on the unit, must be spaced 16 channels apart.

| FIXTURE OR SCANNER # | DEFAULT DMX STARTING ADDRESS | BINARY DIPSWITCH SETTINGS SWITCH TO THE "ON POSITION" |
|----------------------|------------------------------|-------------------------------------------------------|
| 1                    | 1                            | 1                                                     |
| 2                    | 17                           | 1,5                                                   |
| 3                    | 33                           | 1,6                                                   |
| 4                    | 49                           | 1,5,6                                                 |
| 5                    | 65                           | 1,7                                                   |
| 6                    | 81                           | 1,5,7                                                 |
| 7                    | 97                           | 1,6,7                                                 |
| 8                    | 113                          | 1,5,6,7                                               |
| 9                    | 129                          | 1,8                                                   |
| 10                   | 145                          | 1,5,8                                                 |
| 11                   | 161                          | 1,6,8                                                 |
| 12                   | 177                          | 1,5,6,8                                               |

Please refer to your individual fixture's manual for DMX addressing instructions. The table above refers to a standard 9 dipswitch binary configurable device.

## **Programming**

A program (bank) is a sequence of different scenes (or steps) that will be called up one after another. In the DMX-44, 30 programs can be created of 8 scenes in each.

#### **ENTERING PROGRAM MODE**

Press the PROGRAM button for 3 seconds until an LCD dot next to the label PROG blinks. This
indicates that the user is in programming mode.

#### **CREATE A SCENE**

A scene is a static lighting state. Scenes are stored in banks. There are 30 bank memories on the controller and each bank can hold 8 scene memories. The DMX-44 can save 240 scenes total.

#### Action ≤

- Press and hold the **PROGRAM** button for 3 seconds.
- 2) Select a **SCANNER** (fixture) to program.
- Compose a look by moving the FADERS. (Changes in fixture attribute such as colors and gobos.) Press Page Select to access Channels 9~16 on the faders.
- 4) To program another SCANNER press the SCANNER button you have just finished programming then select another SCANNER button to program.
- 5) Repeat steps 2 ~ 4 until you have your look.
- 6) Tap Midi/Add button to prepare to store.
- Choose a BANK (01~30). Use the Up and Down arrow Bank buttons to change if necessary.
- Select a SCENES button to store. All LEDs will blink 3 times. The LCD will now display the bank and scene number that is stored.
- 9) Repeat steps 2 ~ 8 to record more scenes.( Read Important notes on the right ->)
- 10) To exit program mode, hold the PROGRAM button for 3 seconds. The controller will default to a BLACKOUT when exiting the programmer.

#### Notes 📋

Deselect Blackout if LED is lit.

A SCANNER button represents one lighting fixture.

You can access channels 9~16 by pressing the **Page Select** button. This is necessary for fixtures that use more than 8 channels of control. When switching pages it will be necessary to move previously moved faders up then down to activate.

Pressing the same **Scanner** button again will hold the parameters changed for that fixture in the program scene

There are 8 scenes available in every bank.

#### SCANNER COPY:

You can copy the settings in one **SCANNER** to another. Just press and hold a previously programmed **SCANNER**, then press another **SCANNER** button to record onto.

Press the BLACKOUT button to deselect.

#### **EDIT A SCENE**

#### Action ≤

- 1) Press the **PROGRAM** button for 3 seconds.
- Locate the scene in the program BANK.
   Use BANK UP/DOWN to navigate program banks.
- Select the SCENE in the program BANK to edit.
- 4) Adjust **FADERS** to change the look.
- Press the Midi/Add button then the SCENE button again previously selected for editing.

#### Notes 🗀

Deselect Blackout if LED is lit.

! Remember the scene number on the controller that you will edit, otherwise, you could overwrite the contents of another scene.

#### **SCENE COPY**

#### Action ≤

- 1) Press the **PROGRAM** button for 3 seconds.
- Locate the scene in the program BANK. Use BANK UP/DOWN to navigate program banks.
- Select the SCENE in the program BANK to copy.
- Locate the destination scene in the program BANK. Use BANK UP/DOWN to navigate program banks.
- Press the Midi/Add button then the new SCENE button to copy to.

Notes 📋

#### **DELETE SCENE**

#### Action =

- Locate the scene in the program BANK.
   Use BANK UP/DOWN to navigate program banks
- 2) Press and hold **AUTO/DEL** button while pressing the **SCENE** you want to delete.

#### Notes []

The action of deleting a scene is actually a value reset to 0 on all DMX channels available to the scene memory. The physical location of the scene memory remains.

#### **DELETE ALL SCENES**

#### Action ≤

 Press and hold the PROGRAM button and the BANK (▼) while you turn the controller Off.

#### Notes 🗀

All scenes should be erased when the controller is turned back on.

#### **BANK COPY**

#### Action ≦

- 1) Press the **PROGRAM** button for 3 seconds.
- 2) Locate the program **BANK**. Use **BANK UP/DOWN** to navigate program banks.
- 3) Press and release the Midi/Add button.
- Locate the destination program BANK. Use BANK UP/DOWN to navigate program banks.
- 5) Press the **Music / Bank-Copy** button to compete copy.

Notes 🗀

The LCD display will blink to indicate a successful copy.

#### **BANK DELETE**

#### Action ≤

- 1) Press and hold the **PROGRAM** button for 3
- Locate the BANK to delete. Press the Auto/Del and Music/Bank-Copy at the same time to delete the Bank.

Notes 🗀

The LCD display will blink to indicate a successful copy.

# **Chase Programming**

A chase is created by using previously created scenes. Scenes become steps in a chase and can be arranged in any order you choose. It is highly recommended that prior to programming chases for the first time; you delete all chases from memory. See "Delete All Chases" for instructions.

#### **CREATE A CHASE**

A Chase can contain 240 scenes as steps. The term steps and scenes are used interchangeably.

#### Action ≤

- 1) Press and hold the **PROGRAM** button for 3 seconds
- 2) Press the **CHASE** (1~6) button you wish to program.
- Change BANK if necessary to locate a scene.
- 4) Select the SCENE to insert.
- Tap the MIDI/REC button to store. All LEDs will flash 3 times.
- Repeat steps 3 ~ 5 to add additional steps in the chase. Up to 240 steps can be recorded.
- Press and hold the PROGRAM button for 3 seconds to save the chase.

### COPY BANK INTO CHASE

#### Action ≦

- Press and hold the **PROGRAM** button for 3 seconds to enter programming mode.
- Select the BANK to be copied using the BANK UP/DOWN buttons.
- Press MUSIC/BANK COPY and Midi/Add buttons at the same time to copy.
- 4) Press and hold the **PROGRAM** button for 3 seconds to exit programming mode.

Notes 🗀

Notes [

#### ADDING A STEP TO A CHASE

#### Action ≤

- 1) Press and hold the **PROGRAM** button for 3 seconds to enter programming mode.
- 2) Press the desired CHASE (1~6) button.
- Press the TAPSYNC/Display and the LCD will display the scene and bank number. This displays the scene you will be adding.
- Press the TAPSYNC/Display again and the LCD will display the chase you previously selected.
- 5) Use the BANK UP/DOWN buttons to scroll through the chase and arrive at the step number for which you would like to add or append a scene/step to.
- Press Midi/Add button and one step number will be added to the previously displayed step number.
- Press the SCENE button that corresponds to the scene to be copied.
- Press Midi/Add button again to add the new step.
- Press and hold the PROGRAM button for 3 seconds to exit programming mode.

Notes 🗀

#### **DELETE A SCENE/STEP IN A CHASE**

#### Action ≤

- Press and hold the **PROGRAM** button for 3 seconds to enter programming mode.
- Press the desired CHASE (1~6) button that contains the scene to be deleted.
- Press the TAP DISPLAY button to switch the LCD display to steps.
- Select the scene/step to be deleted using the BANK UP/DOWN buttons.
- Press AUTO DEL button to delete the step/scene.
- 6) Press and hold **PROGRAM** button for 3 seconds to exit.

#### Notes [7]

Remember that we use scene and steps interchangeably.

# **DELETE A CHASE**

#### Action ≤

- Press and hold the **PROGRAM** button for 3 seconds to enter programming mode.
- Press the CHASE button (1~6) to be deleted.
- Press and hold AUTO DEL button and the respective CHASE button then release to delete the chase. All LEDs will blink 3 times.

#### Notes []

Scenes will remain programmed on the controller. Only the chase is affected.

#### **DELETE ALL CHASE PROGRAMS**

**CUATION!** This procedure will result in irrevocable loss of chase step memory. The individual scenes and program banks will be preserved.

#### Action ≤

 Press and hold the BANK DOWN button and the AUTO DEL button while turning OFF the controller.

#### Notes []

# Playback (Scenes)

#### MANUAL RUN SCENE

When power is first turned ON, the controller will be in manual scene mode.

#### Action ≤

- Make sure neither Music Trigger nor Auto Trigger leds on the LCD display are on.
- Select the program BANK that stores the scene you want to run manually by using the BANK UP/DOWN.
- Press the SCENE button to run.

#### Notes []

If by chance you are in programming mode you can also press and hold the **PROGRAM** button until the **Program** LED goes off.

#### **RUNNING IN SOUND-MODE**

#### Action ≤

- Press the Music/Bank-copy button until the Music Trigger LED turns on.
- Change BANK programs by using BANK UP/DOWN buttons if necessary.
- 3) Press the Music/Bank-copy to exit.

#### Notes []

In the Sound mode, programs will be triggered by the sound using its built-in microphone. All scenes in a Bank will chase.

#### **RUNNING IN AUTO-MODE**

#### Action ≤

- Press the AUTO DEL button until the Auto Trigger LED turns on.
- 2) Change **BANK** programs by using **BANK UP/DOWN** buttons if necessary.
- You can adjust the time between steps by moving the SPEED fader and the duration of the step by moving the FADE TIME fader.
- You can change Banks while in operation by using the BANK UP/DOWN buttons.

#### Notes []

In the Auto mode, programs will be triggered by controllers fade and speed time as set on the faders. All scenes in a Bank will chase.

**CAUTION!** The fade setting should never be slower than the speed setting or the scene will never complete execution.

#### BLACKOUT

The Blackout button brings all lighting output to 0 or off.

# Playback (Chases)

### **MANUAL RUN CHASES**

This function allows the user to manually step through each individual step in a chase.

#### Action ≤

- 1) Press and hold **PROGRAM** button for 3 seconds to enter programming mode.
- Start a chase by pressing any one of the CHASE buttons.
- 3) Press the **Tapsync/Display** button to manually step through the chase.
- Use the **BANK** buttons to scroll through the chases.
- 5) Press and hold the **PROGRAM** button for 3 seconds to exit programming mode.

| Notes [ |
|---------|
|---------|

#### **AUTO RUN CHASES**

#### Action ≤

- 1) Press any one of the CHASE buttons.
- 2) Press and release the **Auto / Del** button. The corresponding LED will blink.
- Adjust the SPEED and FADE faders to your liking.
- 4) You can override the speed and fade time by tapping the Tapsync/Display button (three) times. The chase will now run on the interval time of the taps.

#### Notes 🗀

**CAUTION!** The fade setting should never be slower than the speed setting or the scene will never complete execution.

#### MUSIC RUN CHASES

#### Action ≤

- 1) Press any one of the CHASE buttons.
- Press and release the Music/Bank-copy buttons. The corresponding LED will blink in the display.
- 3) Your chase will now run to sound.

Notes [7]

# **Midi Operation**

The controller will only respond to MIDI commands on the MIDI channel which it is set to full stop. All MIDI control is performed using Note on commands. All other MIDI instructions are ignored. To stop a chase, send the blackout on note.

#### Action ≤

- Press and hold the Midi/Add button Until the third and fourth digits on the LED display blink.
- 2) Select the MIDI control channel (1~16) via the **BANK UP/DOWN** buttons to set.
- Press and hold the Midi/Add button to store midi setup settings.

| MIDI NOTE  | Function (TURN ON/OFF) |
|------------|------------------------|
|            | ` ,                    |
| 00 to 07   | Scenes 1~8 in BANK 1   |
| 08 to 15   | Scenes 1~8 in BANK 2   |
| 16 to 23   | Scenes 1~8 in BANK 3   |
| 24 to 31   | Scenes 1~8 in BANK 4   |
| 32 to 39   | Scenes 1~8 in BANK 5   |
| 40 to 47   | Scenes 1~8 in BANK 6   |
| 48 to 55   | Scenes 1~8 in BANK 7   |
| 56 to 63   | Scenes 1~8 in BANK 8   |
| 64 to 71   | Scenes 1~8 in BANK 9   |
| 72 to 79   | Scenes 1~8 in BANK 10  |
| 80 to 87   | Scenes 1~8 in BANK 11  |
| 88 to 95   | Scenes 1~8 in BANK 12  |
| 96 to 103  | Scenes 1~8 in BANK 13  |
| 104 to 111 | Scenes 1~8 in BANK 14  |
| 112 to 119 | Scenes 1~8 in BANK 15  |
| 120        | Chase 1                |
| 121        | Chase 2                |
| 122        | Chase 3                |
| 123        | Chase 4                |
| 124        | Chase 5                |
| 125        | Chase 6                |
| 126        | BLACKOUT               |

| 3 T .  | 100 |
|--------|-----|
| Notes  | /   |
| 110163 | / / |

This is the Channel that the controller will receive MIDI note commands.

# **APPENDIX**

### **DMX Primer**

There are 512 channels in a DMX-512 connection. Channels may be assigned in any manner. A fixture capable of receiving DMX 512 will require one or a number of sequential channels. The user must assign a starting address on the fixture that indicates the first channel reserved in the controller. There are many different types of DMX controllable fixtures and they all may vary in the total number of channels required. Choosing a start address should be planned in advance. Channels should never overlap. If they do, this will result in erratic operation of the fixtures whose starting address is set incorrectly. You can however, control multiple fixtures of the same type using the same starting address as long as the intended result is that of unison movement or operation. In other words, the fixtures will be slaved together and all respond exactly the same.

DMX fixtures are designed to receive data through a serial Daisy Chain. A Daisy Chain connection is where the DATA OUT of one fixture connects to the DATA IN of the next fixture. The order in which the fixtures are connected is not important and has no effect on how a controller communicates to each fixture. Use an order that provides for the easiest and most direct cabling. Connect fixtures using shielded two conductor twisted pair cable with three pin XLR male to female connectors. The shield connection is pin 1, while pin 2 is Data Negative (S-) and pin 3 is Data positive (S+). CHAUVET carries 3-pin XLR DMX compliant cables, DMX-10 (33'), DMX-4.5 (15') and DMX-1.5 (5')

#### **FIXTURE LINKING**

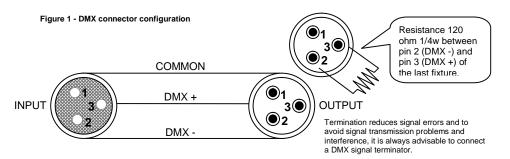

#### Note!

If you use a controller with a 5 pin DMX output connector, you will need to use a 5 pin to 3 pin adapter. Chauvet Model No: DMX5M.

The chart below details a proper cable conversion:

#### 3 PIN TO 5 PIN CONVERSION CHART

| CONDUCTOR        | 3 Pin Female (output) | 5 Pin Male (Input) |
|------------------|-----------------------|--------------------|
| GROUND/SHIELD    | Pin 1                 | Pin 1              |
| DATA ( - )SIGNAL | Pin 2                 | Pin 2              |
| DATA (+) SIGNAL  | Pin 3                 | Pin 3              |
| DO NOT USE       |                       | Do not use         |
| Do NOT USE       |                       | Do not use         |

## **Returns Procedure**

Returned merchandise must be sent prepaid and in the original packing, call tags will not be issued. Package must be clearly labeled with a Return Merchandise Authorization Number (RA #). Products returned without an RA # will be refused. Call CHAUVET and request RA # prior to shipping the fixture. Be prepared to provide the model number, serial number and a brief description of the cause for the return. Be sure to properly pack fixture, any shipping damage resulting from inadequate packaging is the customer's responsibility. CHAUVET reserves the right to use its own discretion to repair or replace product(s). As a suggestion, proper UPS packing or double-boxing is always a safe method to use.

### **Claims**

Damage incurred in shipping is the responsibility of the shipper; therefore the damage must be reported to the carrier upon receipt of merchandise. It is the customer's responsibility to notify and submit claims with the shipper in the event that a fixture is damaged due to shipping. Any other claim for items such as missing component/part, damage not related to shipping, and concealed damage, must be made within seven (7) days of receiving merchandise.

# **DMX Dipswitch Quick Reference Chart**

| Notation   Notation   Notation |          |     |      |      |    |    |    |    |    | DMX | Addr | ess Q | uick R  | eferen | ice Ch | art |     |     |     |     |     |     |
|----------------------------------------------------------------------------------------------------|----------|-----|------|------|----|----|----|----|----|-----|------|-------|---------|--------|--------|-----|-----|-----|-----|-----|-----|-----|
| Note   Note   |          |     |      |      |    |    |    |    |    |     |      | ip Sw | itch Po | sition |        |     |     |     |     |     |     |     |
| Note   Note   | DN       |     | _    |      | СН | #9 | 0  | 0  | 0  | 0   | 0    | 0     | 0       | 0      | 1      | 1   | 1   | 1   | 1   | 1   | 1   | 1   |
| No                                                                                                    |          | 0   | =OF  | F    |    | #8 | 0  | 0  | 0  | 0   | 1    | 1     | 1       | 1      | 0      | 0   | 0   | 0   | 1   | 1   | 1   | 1   |
|                                                                                                    |          | 1   | 1=01 | 1    |    | #7 | 0  | 0  | 1  | 1   | 0    | 0     | 1       | 1      | 0      | 0   | 1   | 1   | 0   | 0   | 1   | 1   |
| Name                                                                                                    |          | X=O | FF o | r ON | 1  | #6 | 0  | 1  | 0  | 1   | 0    | 1     | 0       | 1      | 0      | 1   | 0   | 1   | 0   | 1   | 0   | 1   |
| 1                                                                                                    | #1       | #2  | #3   | #4   | #5 |    |    |    |    |     |      | ı     | ı       | ı      | ı      | ı   |     | ı   | ı   | ı   | ı   | ı   |
| Name                                                                                                    | 0        | 0   | 0    | 0    | 0  |    |    | 32 | 64 | 96  | 128  | 160   | 192     | 224    | 256    | 288 | 320 | 352 | 384 | 416 | 448 | 480 |
| 1                                                                                                    | 1        | 0   | 0    | 0    | 0  |    | 1  | 33 | 65 | 97  | 129  | 161   | 193     | 225    | 257    | 289 | 321 | 353 | 385 | 417 | 449 | 481 |
| Name                                                                                                    | 0        | 1   | 0    | 0    | 0  |    | 2  | 34 | 66 | 98  | 130  | 162   | 194     | 226    | 258    | 290 | 322 | 354 | 386 | 418 | 450 | 482 |
| 1                                                                                                    | 1        | 1   | 0    | 0    | 0  |    | 3  | 35 | 67 | 99  | 131  | 163   | 195     | 227    | 259    | 291 | 323 | 355 | 387 | 419 | 451 | 483 |
| 0                                                                                                    | 0        | 0   |      | 0    |    |    |    |    | 68 | 100 |      | 164   | 196     | 228    | 260    |     |     | 356 | 388 |     | 452 | 484 |
| 1         1         1         0         0         0         0         0         0         0         0         0         0         0         0         0         0         0         0         0         0         0         0         0         0         0         0         0         0         0         0         0         0         0         0         0         0         0         0         0         0         0         0         0         0         0         0         0         0         0         0         0         0         0         0         0         0         0         0         0         0         0         0         0         0         0         0         0         0         0         0         0         0         0         0         0         0         0         0         0         0         0         0         0         0         0         0         0         0         0         0         0         0         0         0         0         0         0         0         0         0         0         0         0         0         0         0                                                                                                    | -        |     |      | -    |    |    |    |    |    |     |      |       | -       |        |        |     |     |     |     |     |     |     |
| 0         0         0         1         0         1         0         1         0         1         0         1         0         1         0         1         0         1         0         1         0         1         0         1         0         1         0         1         0         1         0         1         0         1         0         1         0         1         0         1         0         1         0         1         0         1         0         1         42         74         106         138         170         202         234         266         298         330         362         394         426         458         490           1         1         0         1         1         0         1         1         0         1         1         4         76         108         140         172         204         236         268         300         332         364         396         428         460         492           1         1         1         1         1         1         1         1         1         1         1         1         1                                                                                                    |          | 1   |      | _    | -  |    | -  | 38 | -  | _   |      |       |         | 230    |        | _   |     | 358 |     |     |     |     |
| 1         0         0         1         0         1         0         1         0         1         0         1         0         1         0         1         0         1         0         1         0         1         0         1         0         1         0         1         0         1         0         1         0         1         0         1         1         0         1         1         0         1         1         0         1         1         0         1         1         0         1         1         0         1         1         0         1         1         0         1         1         0         1         1         0         1         1         0         1         1         0         1         1         0         1         1         0         1         1         0         0         0         0         1         1         0         0         0         0         1         1         4         6         78         1         1         1         0         0         0         1         1         0         0         0         1         1                                                                                                    | -        |     |      | _    |    |    |    |    |    |     |      | _     |         |        |        |     |     |     |     | _   |     |     |
| 0         1         0         1         0         1         0         1         0         1         0         1         0         1         0         1         0         1         0         1         0         1         0         1         0         1         1         0         1         1         0         1         1         0         1         1         0         1         1         0         1         1         0         1         1         0         1         1         0         1         1         0         1         1         0         1         1         0         1         1         0         1         1         0         1         4         6         78         110         142         174         206         238         270         302         334         366         398         430         462         494           1         1         1         1         0         0         1         16         48         80         112         144         176         208         240         272         304         336         368         400         432         464                                                                                                    |          |     |      |      | -  |    | -  |    |    |     |      |       |         | _      | _      |     |     |     |     |     |     |     |
| 1         1         0         1         0         1         0         1         1         0         1         1         0         1         1         0         1         1         0         1         1         0         1         1         0         1         1         0         1         1         0         1         1         0         1         1         0         1         1         0         1         1         0         1         1         0         1         1         1         0         1         1         1         1         0         0         0         1         1         4         6         78         110         142         174         206         238         270         302         334         366         398         430         462         494           1         1         1         1         1         1         0         0         1         16         48         80         112         144         176         208         240         272         304         336         388         400         432         464         496           1         0                                                                                                    |          | -   |      |      |    |    |    |    |    |     |      |       |         |        |        | _   |     |     |     |     | _   |     |
| 0         0         1         1         0         1         1         0         1         1         0         1         1         0         1         1         0         1         1         0         1         1         0         1         1         0         1         1         0         1         1         1         0         1         1         1         0         0         0         0         0         0         0         0         0         1         1         4         46         78         110         142         174         206         238         270         302         334         366         398         430         462         494           1         1         1         1         0         0         1         1         1446         78         110         142         174         206         238         270         302         334         366         398         430         462         494           1         1         0         0         1         1         144         146         178         200         222         304         336         368         400                                                                                                    |          |     |      |      |    |    | -  |    |    |     |      |       |         |        |        |     |     |     |     |     |     |     |
| 1         0         1         1         0         1         1         0         1         1         1         0         1         1         1         0         1         1         1         0         1         1         1         0         0         1         1         1         0         0         0         0         0         0         0         0         0         0         0         0         0         0         0         0         0         0         0         0         0         0         0         0         0         0         0         1         1         0         0         0         1         1         0         0         0         1         1         0         0         1         1         0         0         1         1         0         0         1         1         1         0         0         1         1         1         0         0         1         1         1         0         0         1         1         1         0         1         1         1         0         1         1         1         0         1         1         1                                                                                                    | -        |     |      |      |    |    |    |    | _  |     |      |       |         |        |        |     |     |     |     |     |     |     |
| 0         1         1         1         0         1         1         1         0         1         1         1         0         0         1         1         1         0         0         0         0         0         0         0         0         0         0         0         0         0         0         0         0         0         0         0         0         0         0         0         0         0         0         0         0         0         0         0         1         16         48         80         112         144         176         208         240         272         304         336         368         400         432         464         496           1         0         0         1         17         49         81         113         145         177         209         241         273         305         337         369         401         433         465         497           1         0         0         1         0         1         1         146         148         180         212         274         306         338         370         402                                                                                                    | -        |     |      |      |    |    |    |    |    |     |      |       |         |        |        |     |     |     |     |     |     |     |
| 1         1         1         1         0         0         0         0         0         0         0         0         0         0         0         0         0         0         0         0         1         16         48         80         112         144         176         208         240         272         304         336         368         400         432         464         496           1         0         0         0         1         16         48         80         112         144         176         208         240         272         304         336         368         400         432         464         496           1         0         0         1         16         48         80         112         144         176         209         241         273         305         337         369         401         433         465         497           0         0         1         0         1         0         1         1         146         148         180         212         224         274         306         338         370         402         434         466                                                                                                    | 1        | _   |      | -    | _  |    |    |    |    |     |      | _     |         | -      |        |     |     |     |     | -   | _   |     |
| 0         0         0         0         1         1         6         48         80         112         144         176         208         240         272         304         336         368         400         432         464         496           1         0         0         0         1         7         49         81         113         145         177         209         241         273         305         337         369         401         433         465         497           0         1         0         0         1         18         50         82         114         146         178         210         242         274         306         338         370         402         434         466         498           1         0         1         0         1         0         1         0         1         0         1         0         1         0         1         0         1         0         1         0         1         1         0         1         1         0         1         1         0         1         1         0         1         1         0                                                                                                    | -        |     |      |      |    |    |    |    | _  |     |      |       |         |        |        |     |     |     |     |     |     |     |
| 1       0       0       0       1         0       1       0       0       1         1       0       0       1         0       1       0       0       1         1       0       0       1         1       1       0       0       1         1       1       0       0       1         1       0       0       1       0       1         1       0       0       1       0       1         1       0       1       0       1       0       1         1       0       1       0       1       0       1       0       1         1       0       1       0       1       0       1       0       1       0       1       0       1         1       1       1       0       1       1       0       1       1       0       1       1       0       1       1       0       1       1       0       1       1       0       1       1       0       1       1       0       0       1       1       0<                                                                                                    |          |     |      |      | -  |    |    |    |    |     |      | _     | _       |        |        |     |     |     |     |     |     |     |
| 0         1         0         0         1         1         0         0         1         1         1         0         0         1         1         1         0         0         1         1         1         0         0         1         1         1         0         0         1         0         1         1         1         0         0         1         0         1         0         1         0         1         0         1         0         1         0         1         0         1         0         1         0         1         0         1         0         1         0         1         0         1         0         1         0         1         0         1         0         1         0         1         0         1         0         1         0         1         1         0         1         1         0         1         1         0         1         1         0         1         1         0         1         1         0         1         1         0         1         1         1         0         1         1         1         0         1                                                                                                    |          |     |      | -    |    |    | -  | _  |    |     |      | _     |         | _      |        |     |     |     |     |     | _   |     |
| 1       1       0       0       1         0       0       1       0       1         1       0       0       1       0       1         0       0       1       0       1       0       1         1       0       1       0       1       0       1         1       0       1       0       1       0       1         1       0       1       0       1       0       1         1       1       0       1       0       1         1       1       1       0       1       1       0       1         1       1       1       0       1       1       0       1       1       0       1         2       54       86       118       150       182       214       246       278       310       342       374       406       438       470       502         1       1       1       0       1       1       1       1       1       1       1       1       1       1       1       1       1       1       1       1                                                                                                    | -        |     |      | -    |    |    |    | -  |    |     |      |       |         |        | _      |     |     |     |     |     |     |     |
| 0       0       1       0       1       20       52       84       116       148       180       212       244       276       308       340       372       404       436       468       500         1       0       1       0       1       0       1       0       1       0       1       0       1       0       1       0       1       0       1       0       1       0       1       0       1       1       0       1       1       0       1       1       0       1       1       0       1       1       0       1       1       0       1       1       0       1       1       0       1       1       1       0       1       1       1       0       1       1       1       0       1       1       1       0       1       1       1       0       1       1       1       1       0       1       1       1       1       1       1       1       1       1       1       1       1       1       1       1       1       1       1       1       1       1       1                                                                                                    |          |     | _    |      |    |    |    |    |    |     |      |       |         |        |        |     |     |     |     |     |     |     |
| 1       0       1       0       1       0       1       21       53       85       117       149       181       213       245       277       309       341       373       405       437       469       501         0       1       1       0       1       1       0       1       1       0       1       22       54       86       118       150       182       214       246       278       310       342       374       406       438       470       502         1       1       1       0       1       1       24       56       88       120       152       184       216       248       280       312       344       376       408       440       472       504         1       0       0       1       1       25       57       89       121       153       185       217       249       281       313       345       377       409       441       473       505         0       1       0       1       1       1       26       58       90       122       154       186       218       250                                                                                                    | -        |     |      | -    |    |    | -  |    |    |     |      |       |         | _      | _      |     |     |     |     |     |     |     |
| 0       1       1       0       1         1       1       0       1         1       1       0       1         22       54       86       118       150       182       214       246       278       310       342       374       406       438       470       502         1       1       1       0       1       1       1       1       1       343       375       407       439       471       503         0       0       0       1       1       24       56       88       120       152       184       216       248       280       312       344       376       408       440       472       504         1       0       1       1       1       26       58       90       122       154       186       218       250       282       314       346       378       410       442       474       506         1       1       0       1       1       1       27       59       91       123       155       187       219       251       283       315       347       379                                                                                                    |          |     |      | -    |    |    |    |    |    |     |      |       |         |        |        |     |     |     |     |     |     |     |
| 1       1       1       0       0       1       1       23       55       87       119       151       183       215       247       279       311       343       375       407       439       471       503         0       0       0       1       1       24       56       88       120       152       184       216       248       280       312       344       376       408       440       472       504         1       0       0       1       1       25       57       89       121       153       185       217       249       281       313       345       377       409       441       473       505         0       1       1       1       1       26       58       90       122       154       186       218       250       282       314       346       378       410       442       474       506         1       1       0       1       1       1       28       60       92       124       156       188       220       252       284       316       348       380       412       444                                                                                                    |          |     |      | _    |    |    |    |    |    |     |      | l     |         | _      |        |     |     |     |     |     |     |     |
| 0       0       0       1       1       24       56       88       120       152       184       216       248       280       312       344       376       408       440       472       504         1       0       0       1       1       25       57       89       121       153       185       217       249       281       313       345       377       409       441       473       505         0       1       0       1       1       1       26       58       90       122       154       186       218       250       282       314       346       378       410       442       474       506         1       1       0       1       1       1       27       59       91       123       155       187       219       251       283       315       347       379       411       443       475       507         0       0       1       1       1       28       60       92       124       156       188       220       252       284       316       348       380       412       444       476                                                                                                    |          |     |      | _    |    |    |    |    |    |     |      | _     |         |        |        |     |     | _   |     |     | -   |     |
| 1     0     0     1     1       0     1     0     1     1       0     1     0     1     1       1     0     1     1       1     0     1     1       1     0     1     1       1     0     1     1       1     0     1     1       1     0     1     1       1     0     1     1       1     0     1     1       1     0     1     1       1     0     1     1       1     0     1     1       1     0     1     1       1     0     1     1       1     0     1     1       1     0     1     1       1     0     1     1       1     0     1     1       1     1     1       1     1     1       1     1     1       1     1     1       1     1     1       1     1     1       1     1     1       1     1     1       1 <td></td> <td></td> <td></td> <td>-</td> <td></td> <td></td> <td>_</td> <td></td> <td></td> <td></td> <td></td> <td></td> <td>_</td> <td></td> <td>_</td> <td>_</td> <td></td> <td></td> <td></td> <td></td> <td></td> <td></td>                                                                                                    |          |     |      | -    |    |    | _  |    |    |     |      |       | _       |        | _      | _   |     |     |     |     |     |     |
| 0     1     0     1     1       1     1     0     1     1       1     1     0     1     1       1     1     0     1     1       1     0     0     1     1       1     0     1     1     1       1     0     1     1     1       1     0     1     1     1       1     0     1     1     1       1     0     1     1     1       1     0     1     1     1       1     0     1     1     1       1     0     1     1     1       1     0     1     1     1       1     0     1     1     1       1     0     1     1     1       1     0     1     1     1       1     0     1     1     1       1     1     1     1       1     1     1     1       1     1     1     1       1     1     1       1     1     1       1     1     1       1 <td>_</td> <td>-</td> <td></td> <td></td> <td></td> <td></td> <td></td> <td></td> <td></td> <td></td> <td></td> <td>_</td> <td></td> <td>_</td> <td></td> <td></td> <td></td> <td></td> <td></td> <td></td> <td></td> <td></td>                                                                                                    | _        | -   |      |      |    |    |    |    |    |     |      | _     |         | _      |        |     |     |     |     |     |     |     |
| 1     1     0     1     1       0     0     1     1     1       0     0     1     1     1       1     0     1     1     1       1     0     1     1     1       1     0     1     1     1       1     0     1     1     1       1     0     1     1     1       1     0     1     1     1       1     0     1     1     1       1     0     1     1     1       1     0     1     1     1       1     0     1     1     1       1     0     1     1     1       1     0     1     1     1       1     0     1     1     1       1     0     1     1     1       1     0     1     1     1       1     0     1     1     1       1     1     1     1       1     1     1     1       1     1     1     1       1     1     1     1       1     1 <td></td> <td></td> <td></td> <td></td> <td></td> <td></td> <td></td> <td></td> <td></td> <td></td> <td></td> <td></td> <td></td> <td>_</td> <td></td> <td></td> <td></td> <td></td> <td></td> <td></td> <td></td> <td></td>                                                                                                    |          |     |      |      |    |    |    |    |    |     |      |       |         | _      |        |     |     |     |     |     |     |     |
| 0     0     1     1     1     1     28     60     92     124     156     188     220     252     284     316     348     380     412     444     476     508       1     0     1     1     1     1     1     1     1     1     1     1     1     1     1     1     1     1     1     1     1     1     1     1     1     1     1     1     1     1     1     1     1     1     1     1     1     1     1     1     1     1     1     1     1     1     1     1     1     1     1     1     1     1     1     1     1     1     1     1     1     1     1     1     1     1     1     1     1     1     1     1     1     1     1     1     1     1     1     1     1     1     1     1     1     1     1     1     1     1     1     1     1     1     1     1     1     1     1     1     1     1     1     1     1     1     1     1     1     1     1 <td></td> <td></td> <td></td> <td></td> <td></td> <td>-</td> <td></td> <td></td> <td></td> <td></td> <td></td> <td></td> <td></td> <td></td> <td></td> <td></td> <td></td> <td></td> <td></td> <td></td> <td></td> <td></td>                                                                                                    |          |     |      |      |    | -  |    |    |    |     |      |       |         |        |        |     |     |     |     |     |     |     |
| 1     0     1     1     1     1     29     61     93     125     157     189     221     253     285     317     349     381     413     445     477     509       0     1     1     1     1     1     1     1     1     1     1     1     1     1     1     1     1     1     1     1     1     1     1     1     1     1     1     1     1     1     1     1     1     1     1     1     1     1     1     1     1     1     1     1     1     1     1     1     1     1     1     1     1     1     1     1     1     1     1     1     1     1     1     1     1     1     1     1     1     1     1     1     1     1     1     1     1     1     1     1     1     1     1     1     1     1     1     1     1     1     1     1     1     1     1     1     1     1     1     1     1     1     1     1     1     1     1     1     1     1     1 <td><u> </u></td> <td></td> <td></td> <td></td> <td></td> <td></td> <td>28</td> <td></td> <td></td> <td></td> <td></td> <td>l</td> <td>l</td> <td>l</td> <td></td> <td></td> <td></td> <td></td> <td></td> <td>444</td> <td></td> <td></td>                                                                                                    | <u> </u> |     |      |      |    |    | 28 |    |    |     |      | l     | l       | l      |        |     |     |     |     | 444 |     |     |
| 0 1 1 1 1 30 62 94 126 158 190 222 254 286 318 350 382 414 446 478 510                                                                                                    | -        |     |      | 1    |    |    |    |    |    |     |      |       |         |        |        |     |     |     |     | 445 |     |     |
| 1 1 1 1 1 31 63 95 127 159 191 223 255 287 319 351 383 415 447 479 511                                                                                                    | 0        | 1   | 1    | 1    | 1  |    | 30 | 62 | 94 | 126 | 158  |       | 222     |        |        |     | 350 | 382 | 414 | 446 | 478 | 510 |
|                                                                                                    | 1        | 1   | 1    | 1    |    |    | 31 |    | 95 | 127 |      |       |         | 255    |        |     |     | 383 | 415 | 447 | 479 | 511 |

Dip Switch Position

DMX Address

# **General Troubleshooting**

|                                                     |                                                                                                    | Applies to |                   |             |                     |  |  |  |
|-----------------------------------------------------|----------------------------------------------------------------------------------------------------|------------|-------------------|-------------|---------------------|--|--|--|
| Symptom                                             | Solution(s)                                                                                                    | Lights     | Foggers<br>& Snow | Controllers | Dimmers<br>& Chaser |  |  |  |
| Auto shut off                                       | Check fan thermal switch reset                                                                                                    | ✓          |                   |             |                     |  |  |  |
| Beam is very dim or not                             | Clean optical system or replace lamp                                                                                                    | <b>√</b>   |                   |             |                     |  |  |  |
| bright                                              | Check 220/110v switch for proper setting                                                                                                    | •          |                   |             |                     |  |  |  |
| Breaker/Fuse keeps blowing                          | Check total load placed on device                                                                                                    |            |                   |             | <b>✓</b>            |  |  |  |
| Chase is too slow                                   | Check users manual for speed adjustment                                                                                                    | <b>✓</b>   |                   | ✓           | ✓                   |  |  |  |
| Device has no power                                 | Check for power on Mains.                                                                                                    |            |                   |             |                     |  |  |  |
|                                                     | Check device's fuse. (internal and/or external)                                                                                                    | <b>~</b>   |                   | <b>✓</b>    | <b>✓</b>            |  |  |  |
| Fixture is not responding                           | Check DMX Dip switch settings for correct addressing Check DMX cables Check polarity switch settings                                                                      | <b>✓</b>   |                   |             |                     |  |  |  |
| Fixture is on but there is no movement to the audio | Make sure you have the correct audio mode on the control switches. If audio provided via 1/4" jack, make sure a live audio signal exists                                  | ✓          |                   | <b>✓</b>    | <b>✓</b>            |  |  |  |
|                                                     | Adjust sound sensitivity knob                                                                                                    |            |                   |             |                     |  |  |  |
| Lamps cuts off                                      | Possible bad lamp or fixture is overheating.                                                                                                    | <b>√</b>   |                   |             |                     |  |  |  |
| sporadically                                        | Lamp may be at end of its life.                                                                                                    |            |                   |             |                     |  |  |  |
| Light will not come on after power failure          | Some discharge lamps require a cooling off period before the electronics in the fixture can kick start it again, wait 5 to 10 minutes before powering up                  | <b>✓</b>   |                   |             |                     |  |  |  |
| Loss of signal                                      | Use only DMX cables                                                                                                    |            |                   |             |                     |  |  |  |
|                                                     | Install terminator Note: Keep DMX cables separated from power cables or black lights.                                                                                     | <b>✓</b>   | ✓                 | <b>√</b>    | <b>✓</b>            |  |  |  |
| Moves slow                                          | Check 220/110v switch for proper setting                                                                                                    | ✓          |                   |             |                     |  |  |  |
| No flash                                            | Re-install bulb, may have shifted in shipping                                                                                                    | <b>✓</b>   |                   |             |                     |  |  |  |
| No laser output                                     | Bounce mirror motor may have shifted during shipping, readjust                                                                                                    | ~          |                   |             |                     |  |  |  |
| No light output                                     | Check slip ring & brushes for contact                                                                                                    |            |                   |             |                     |  |  |  |
|                                                     | Install bulb                                                                                                    | ✓          |                   |             |                     |  |  |  |
|                                                     | Call service technician                                                                                                    |            |                   |             |                     |  |  |  |
| Relay will not work                                 | Check reset switch                                                                                                    |            |                   |             | <b>1</b>            |  |  |  |
|                                                     | Check cable connections                                                                                                    |            |                   |             |                     |  |  |  |
| Remote does not work                                | Make sure connector is firmly connected to device                                                                                                    | <b>✓</b>   | <b>✓</b>          |             |                     |  |  |  |
| Stand alone mode                                    | All Chauvet lighting fixtures featuring stand-alone functions do not require additional settings, simply power the fixture and it will automatically enter into this mode | <b>✓</b>   |                   |             |                     |  |  |  |

# **Technical Specifications**

| WEIGHT & DIMENSIONS Length                                                                                                    | 89 mm (3.5 in)<br>171 mm (6.75 in)                                                                                                    |
|----------------------------------------------------------------------------------------------------|----------------------------------------------------------------------------------------------------|
| POWER Operating RangeAdapter                                                                                                    |                                                                                                    |
| THERMAL Maximum ambient temperature                                                                                                    | 45°C (113° F)                                                                                                    |
| CONTROL & PROGRAMMING  Data input  Data output  Data pin configuration  Protocols                                                                                                    | 2 x locking 3-pin XLR female socketpin 1 shield, pin 2 (-), pin 3 (+)                                                                                                    |
| ORDERING INFORMATION DMX-44 Controller                                                                                                    | DMX-44                                                                                                    |
| EC DECLARATION OF CONFORMITY  We declare that our products (lighting equipments) comply with the CE mark in accordance with the provision of the Electromagnetic 89/336/EEC.  EN55014-1: 1993, EN  EN61000-4-2: 1995, EN61  Harmonized Standard  Safety of household and similar electrical appliances Part 1: General Following the provisions of the Low Voltage Directive 73/23/EEC | Compatibility (EMC) Directive<br>61000-3-2: 1995, EN61000-3-3:1995<br>EN55014-2: 1997 CATEGORY II<br>61000-4-3: 1995, EN61000-4-4:1995<br>1000-4-6: 1995, EN61000-4-11: 1994<br>EN60598-1: 1993<br>eral requirements |
| EC DECLARATION OF CONFORMITY                                                                                                    |                                                                                                    |
| We declare that our products (remote controller) comply with the                                                                                                    | following specification and hears CE                                                                                                    |
| mark in accordance with the provision of the Electromagnetic Cor 89/336/EEC.                                                                                                    |                                                                                                    |

Free Manuals Download Website

http://myh66.com

http://usermanuals.us

http://www.somanuals.com

http://www.4manuals.cc

http://www.manual-lib.com

http://www.404manual.com

http://www.luxmanual.com

http://aubethermostatmanual.com

Golf course search by state

http://golfingnear.com

Email search by domain

http://emailbydomain.com

Auto manuals search

http://auto.somanuals.com

TV manuals search

http://tv.somanuals.com